システム操作中のトラブル

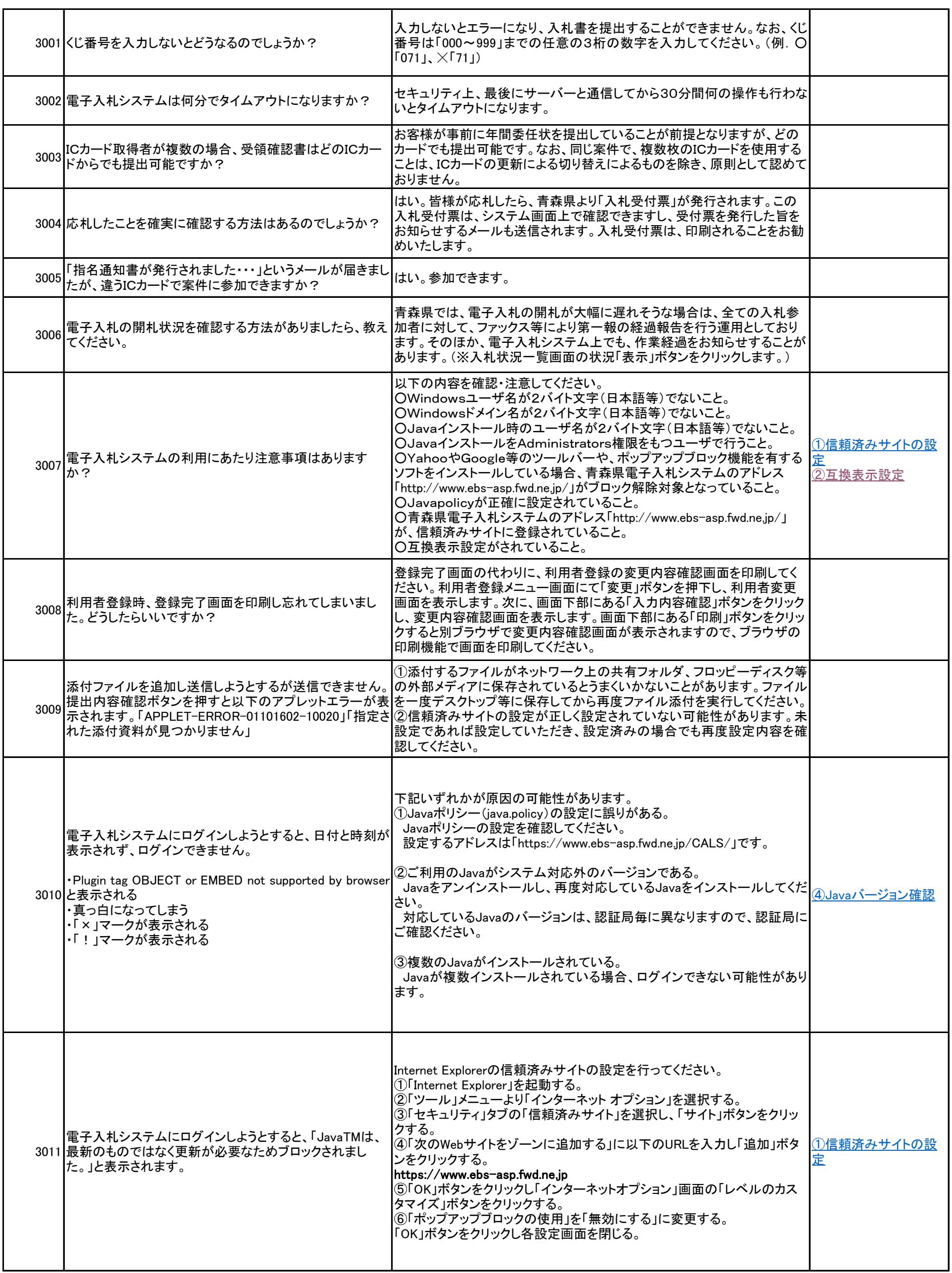

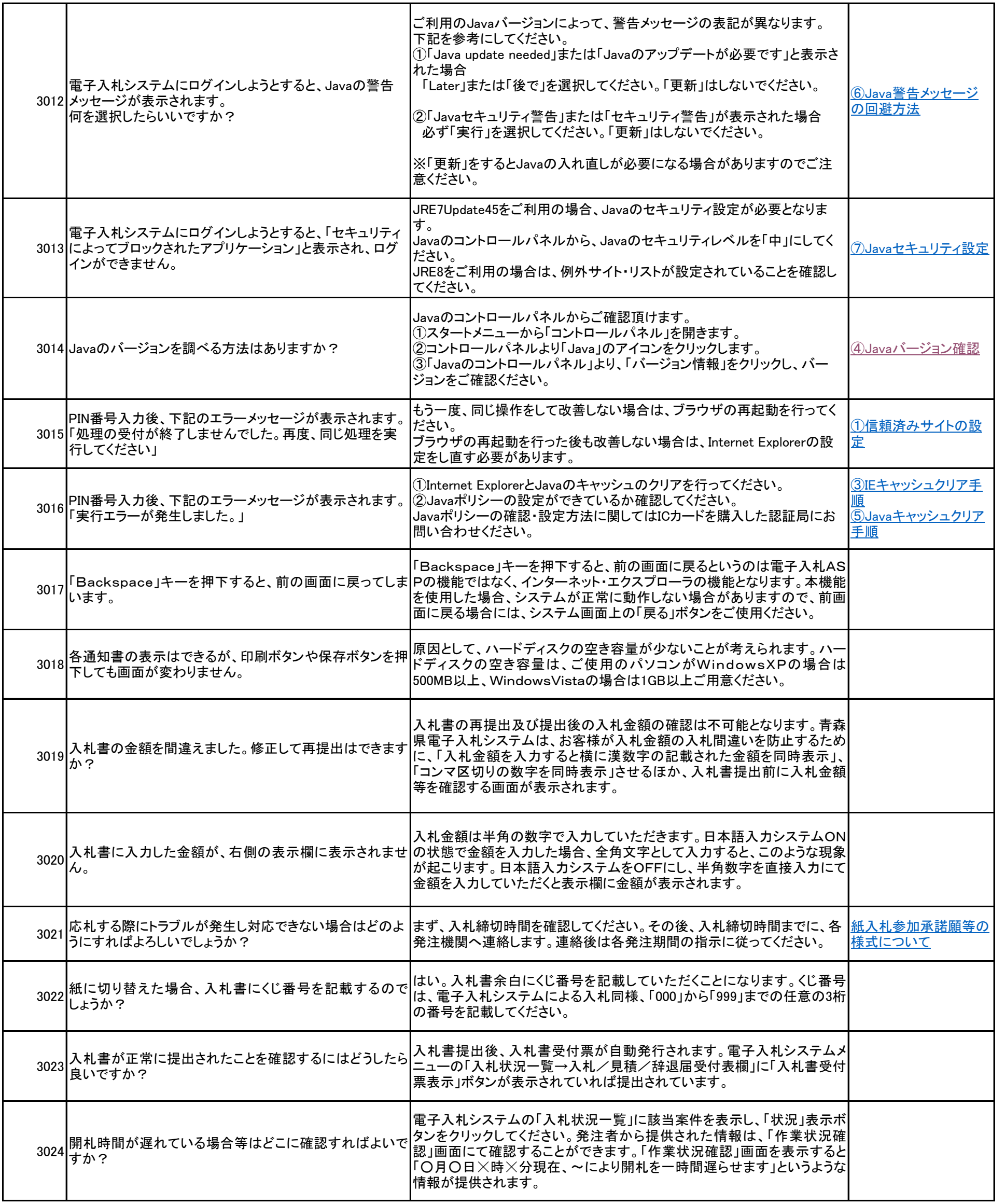